## Package 'dracor'

October 27, 2020

<span id="page-0-0"></span>Type Package Title Decode Draco Format 3D Mesh Data

Version 0.2.4

Date 2020-10-24

Description Decodes meshes and point cloud data encoded by the Draco mesh compression library from Google. Note that this is only designed for basic decoding and not intended as a full scale wrapping of the Draco library.

License Apache License (>= 2.0)

**Imports** Rcpp  $(>= 1.0.5)$ 

LinkingTo Rcpp

Enhances rgl

Suggests testthat, spelling

URL <https://github.com/jefferis/dracor>,

<https://github.com/google/draco>

BugReports <https://github.com/jefferis/dracor/issues>

RoxygenNote 7.1.1

Encoding UTF-8

Language en-GB

NeedsCompilation yes

```
Author Gregory Jefferis [aut, cre] (<https://orcid.org/0000-0002-0587-9355>),
      Google Inc [aut, cph] (for the Draco library)
```
Maintainer Gregory Jefferis <jefferis@gmail.com>

Repository CRAN

Date/Publication 2020-10-27 14:00:14 UTC

### R topics documented:

draco\_decode . . . . . . . . . . . . . . . . . . . . . . . . . . . . . . . . . . . . . . . . [2](#page-1-0)

**Index** [4](#page-3-0)

<span id="page-1-0"></span>

#### Description

Decode Draco encoded raw bytes containing mesh or point cloud data

#### Usage

```
draco\_decode(data, mesh3d = TRUE, ...)
```
#### Arguments

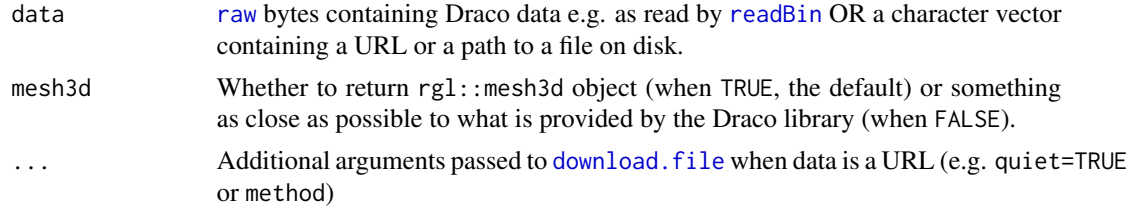

#### Details

Note that the Draco library returns 0-based indices for the faces whereas R in general and rgl::mesh3d in particular expect 1-based indices. When mesh3d=FALSE, the result will have 0-based indices as returned by the Draco library.

If data is an http/https URL it will be downloaded to a temporary location on disk (using [download.file](#page-0-0)). If data is a character vector that does not look like a URL then it is assumed to refer to a file on disk (which will be read with [readBin](#page-0-0).

#### Value

a rgl::mesh3d object or a list containing elements points and (for meshes). faces.

#### Examples

```
# fetch test data
# originally downloaded from:
carurl='https://github.com/google/draco/blob/master/testdata/car.drc?raw=true'
## Not run:
car.m=draco_decode(carurl)
## End(Not run)
# use cached version in package for example
car.m=draco_decode(system.file('draco/car.drc', package = 'dracor'))
str(car.m)
## show the result
```
#### draco\_decode 3

```
if(requireNamespace("rgl", quietly=TRUE)) {
rgl::shade3d(car.m, col='red')
## demonstrate conversion of raw form to rgl::mesh3d object
car.raw=draco_decode(carurl, mesh3d=FALSE)
str(car.raw)
car.m2 = rgl::tmesh3d(vertices = car.raw$points,
 indices = car.raw$faces + 1,
 homogeneous = FALSE)
}
```
# <span id="page-3-0"></span>Index

download.file, *[2](#page-1-0)* draco\_decode, [2](#page-1-0)

raw, *[2](#page-1-0)* readBin, *[2](#page-1-0)*